Комитет образования науки Курской области

Областное бюджетное профессиональное образовательное учреждение «Курский электромеханический техникум»

УТЯЕРЖДАЮ **Директор техникума WEITHING START HO.A. СОКОЛОВ 'КЭМТ"** *О-* 2020 г.

## **РАБОЧАЯ ПРОГРАММА УЧЕБНОЙ ДИСЦИПЛИНЫ ОП.Ю КОМПЬЮТЕРНАЯ ГРАФИКА ПРИКЛАДНОЕ ПРОГРАММНОЕ ОБЕСПЕЧЕНИЕ**

для специальности

15.02.13 Техническое обслуживание ремонт систем вентиляции кондиционирования

Форма обучения очная

Рабочая программа разработана в соответствии с Федеральным государственным образовательным стандартом среднего профессионального образования по специальности 15.02.13 Техническое обслуживание и ремонт систем вентиляции кондиционирования, утвержденным приказом Министерства образования науки Российской Федерации от 09.12.2016 г. №1562.

Разработчик: преподаватель первой квалификационной категории л.В. Беляева

Рабочая программа дисциплины рассмотрена и одобрена на заседании П(Ц)К преподавателей профессионального цикла по направлению подготовки Технологии сервис протокол № 21 от «  $2\frac{1}{2}$  и  $\mu\alpha\mu_1$ 20  $\lambda$ ? г.

Председатель П(Ц)К Л.Н. Борзенкова

Рабочая программа рассмотрена и одобрена на заседании методического совета протокол №1 от 31 августа 2020 г.

Председатель методического совета техникума, заместитель директора  $\mu$   $\mu$  /  $\mu$  П.А. Стифеева

Согласовано: Заведующий отделением Старший методист Согласовано: Генеральный директор ООО «Мегахолод»

Л.А. Орлова Э.И. Саушкина  $\alpha$ Ю.Ю. Щеголев

Рабочая программа пересмотрена, обсуждена и рекомендована к применению в образовательной деятельности на основании учебного(ных) плана(нов)

одобренного педагогическим советом техникума протокол от «»20 г., на заседании П(Ц)К от «».20 г.

Председатель П(Ц)К

(подпись, Ф.И.О.)

Рабочая программа пересмотрена, обсуждена и рекомендована к применению в образовательной деятельности на основании учебного(ных) плана(нов)

одобренного педагогическим советом техникума протокол от «»20 г., на заседании П(Ц)К от «»2<sup>0</sup> г.

Председатель  $\Pi(\mathfrak{U})\mathrm{K}^-$ 

(подпись, Ф.И.О.)

# **СОДЕРЖАНИЕ**

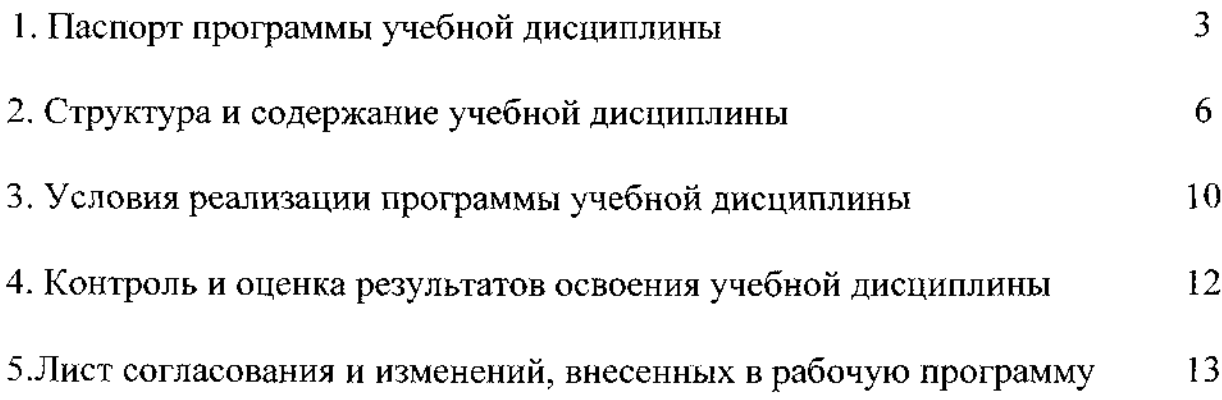

## **1 ПАСПОРТ ПРОГРАММЫ УЧЕБНОЙ ДИСЦИПЛИНЫ ОП.10 Компьютерная графика прикладное программное обеспечение**

#### **1.1 Область применения рабочей программы**

Рабочая программа разработана на основе Федерального государственного образовательного стандарта по специальности 15.02.13 Техническое обслуживание и ремонт систем вентиляции И кондиционирования (по отраслям), утвержденного приказом Министерства образования и науки РФ от 09.12.2016 №1562 и примерной основной образовательной программы подготовки специалистов среднего звена по специальности 15.02.13 Техническое обслуживание и ремонт систем вентиляции кондиционирования (по отраслям), утвержденной 04.04.2017 г., регистрационный номер - 170404 на основе рекомендаций социального партнера ООО «Мегахолод».

Рабочая программа является частью рабочей основной профессиональной образовательной программы подготовки специалистов среднего звена по специальности 15.02.13 Техническое обслуживание ремонт систем вентиляции кондиционирования (по отраслям) (базовая подготовка, очная форма обучения), входящей в состав укрупненной группы специальностей 15.00.00 Машиностроение.

**1.2 Место учебной дисциплины структуре основной профессиональной образовательной программы:** учебная дисциплина входит  $\mathbf{B}$ общепрофессиональный цикл.

## **1.3 Цели задачи учебной дисциплины - требования результатам освоения учебной дисциплины:**

результате освоения учебной дисциплины обучающийся должен знать:

- построение геометрических примитивов;

геометрическое моделирование деталей систем вентиляции И кондиционирования в формате 2D и 3D;

- имитационное моделирование деталей.

результате освоения учебной дисциплины обучающийся должен уметь:

осуществлять автоматизированное выполнение конструкторских документов;

использовать прикладные библиотеки при геометрическом  $\blacksquare$ моделировании;

- использовать прикладные библиотеки при расчете деталей систем вентиляции кондиционирования системе твердотельного моделирования КОМПАС-3D и КОМПАС ГРАФИК

выполнять построение принципиальных функциональных  $\bar{\phantom{a}}$ гидравлических электрических схем систем вентиляции И кондиционирования воздуха.

результате освоения дисциплины обучающийся должен обладать следующими компетенциями:

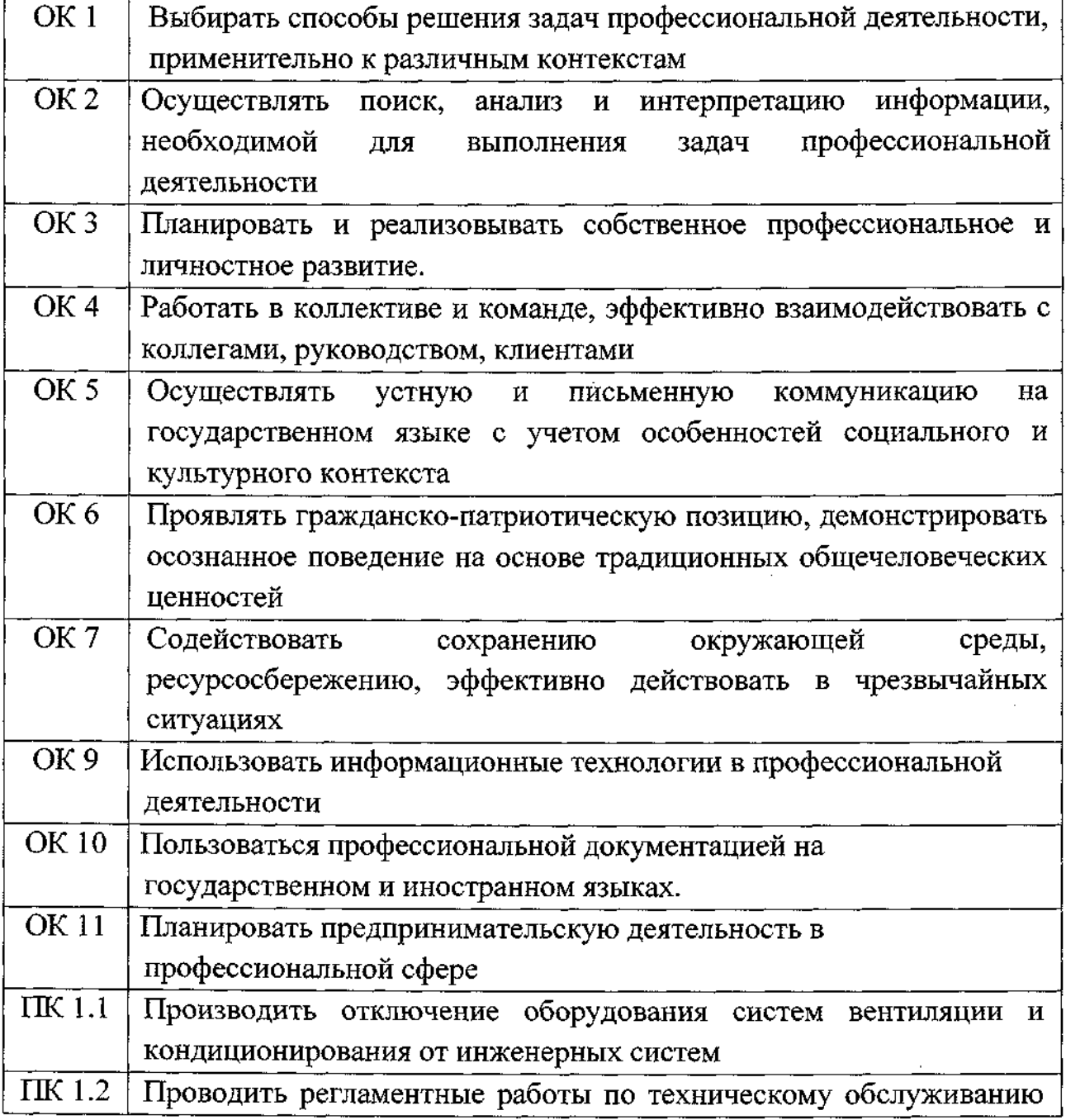

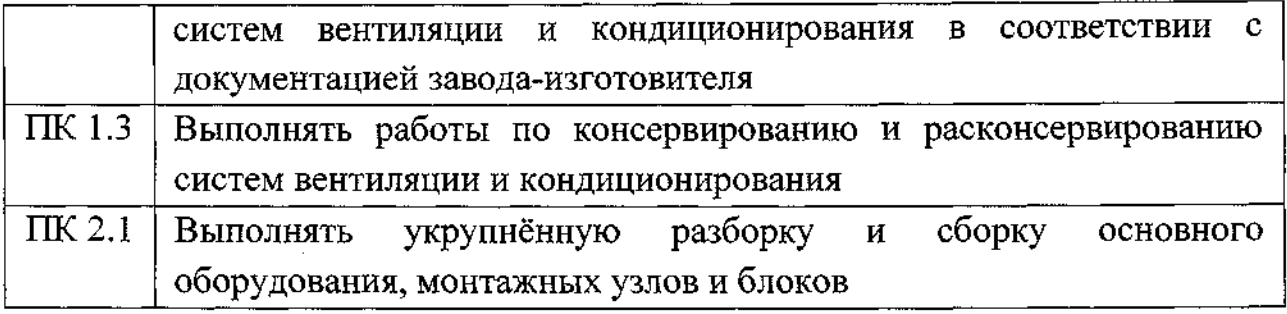

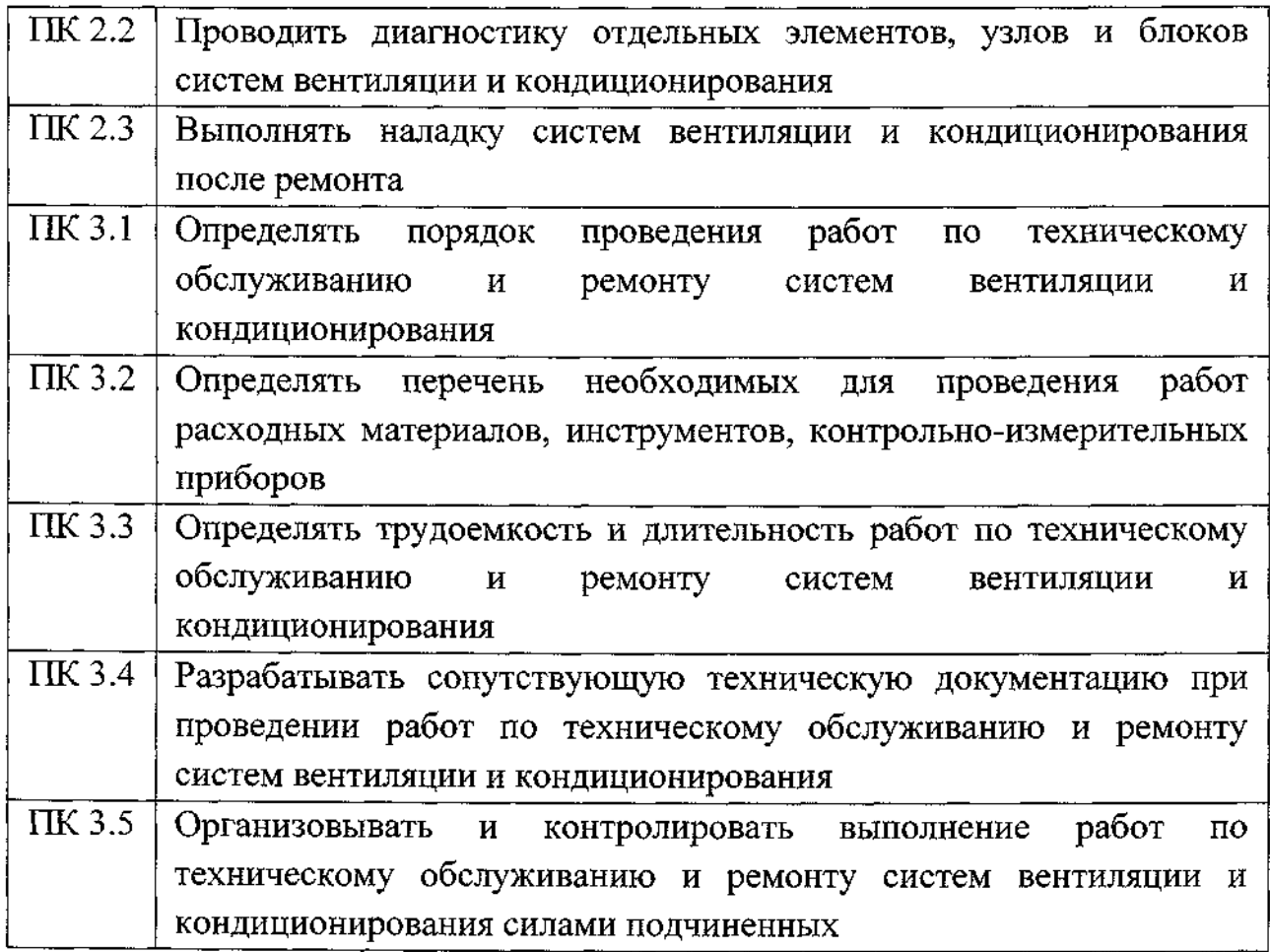

# **1.4. Количество часов на освоение программы учебной дисциплины:**

максимальной учебной нагрузки обучающегося - **80** часов,

том числе:

обязательной аудиторной учебной нагрузки обучающегося - **80** часов.

# **2. СТРУКТУРА СОДЕРЖАНИЕ УЧЕБНОЙ ДИСЦИПЛИНЫ**

# **2.1. Объем учебной дисциплины виды учебной работы**

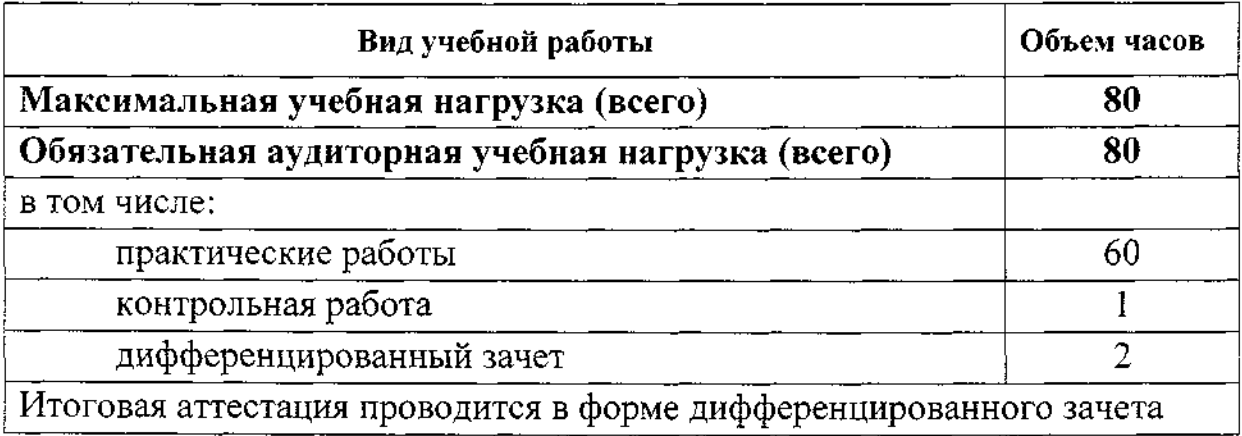

### **2.2 Тематический план содержание учебной дисциплины ОП.10 Компьютерная графика прикладное программное обеспечение\_\_\_\_\_\_\_\_\_\_\_\_\_\_\_\_\_\_\_\_\_\_\_\_\_\_\_\_\_\_\_\_\_\_\_\_\_\_\_\_\_\_\_\_\_\_\_\_\_\_\_\_\_\_\_\_\_\_\_ \_\_\_\_\_\_\_\_**

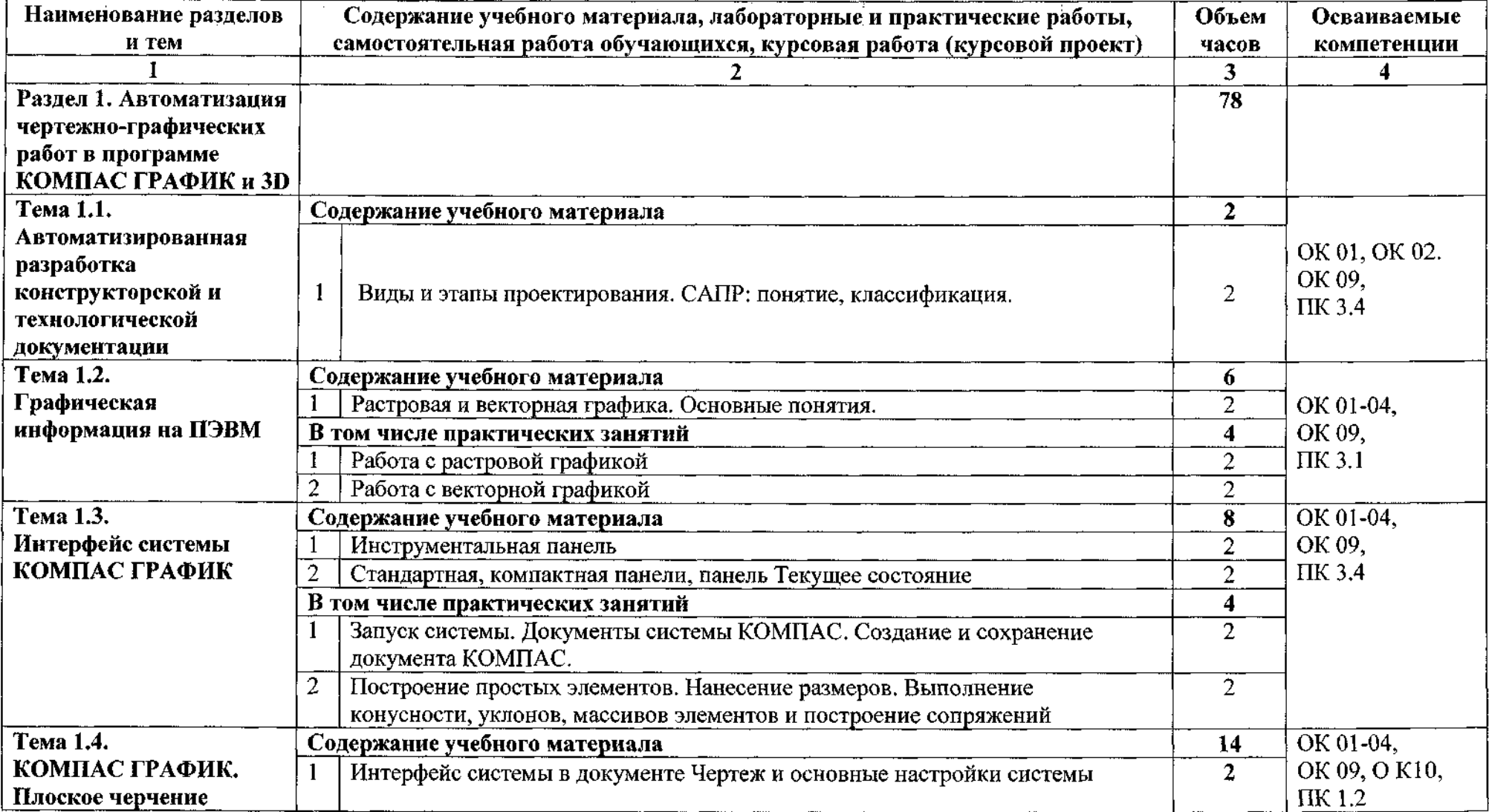

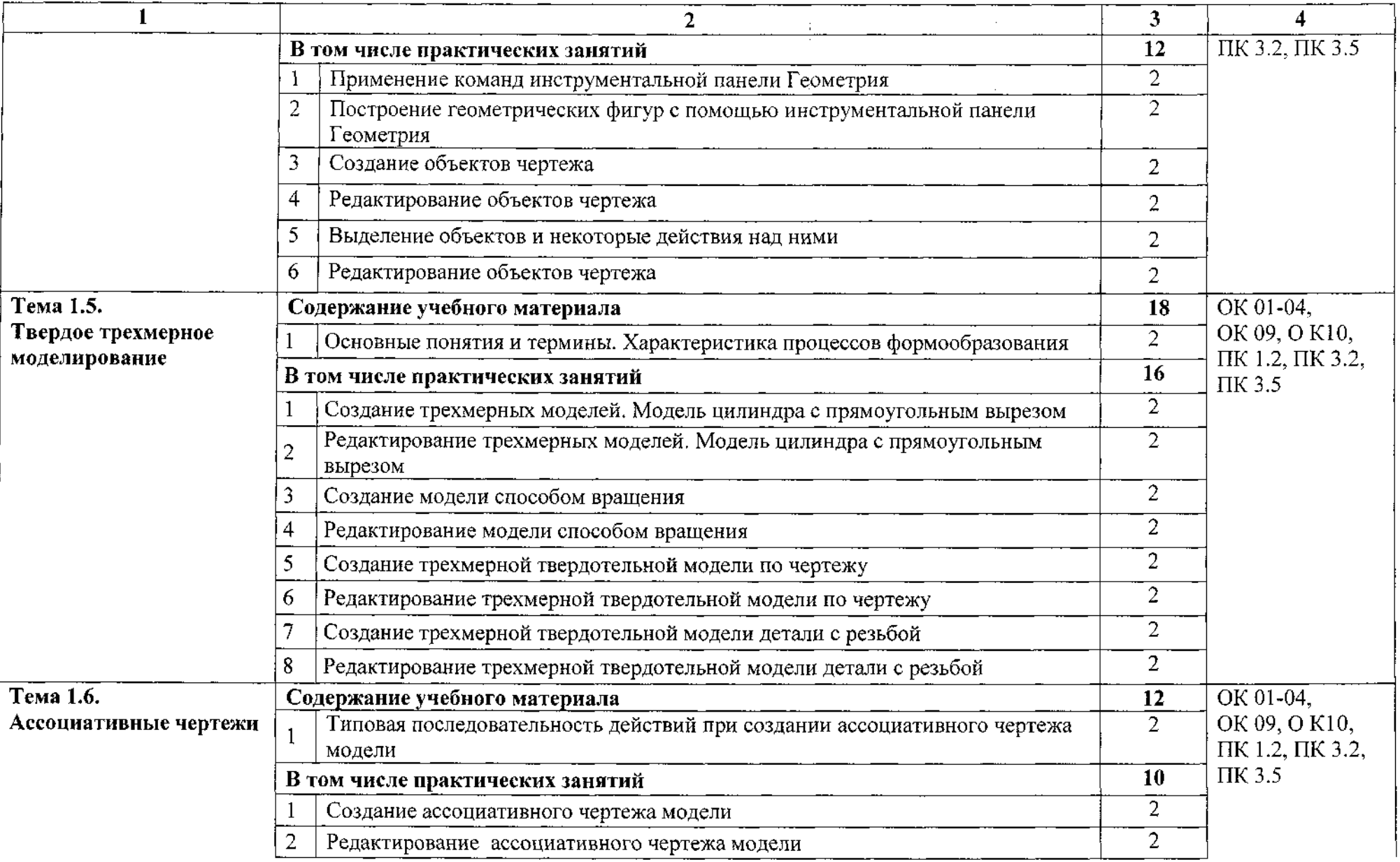

 $\sim$ 

 $\langle \Psi \rangle$ 

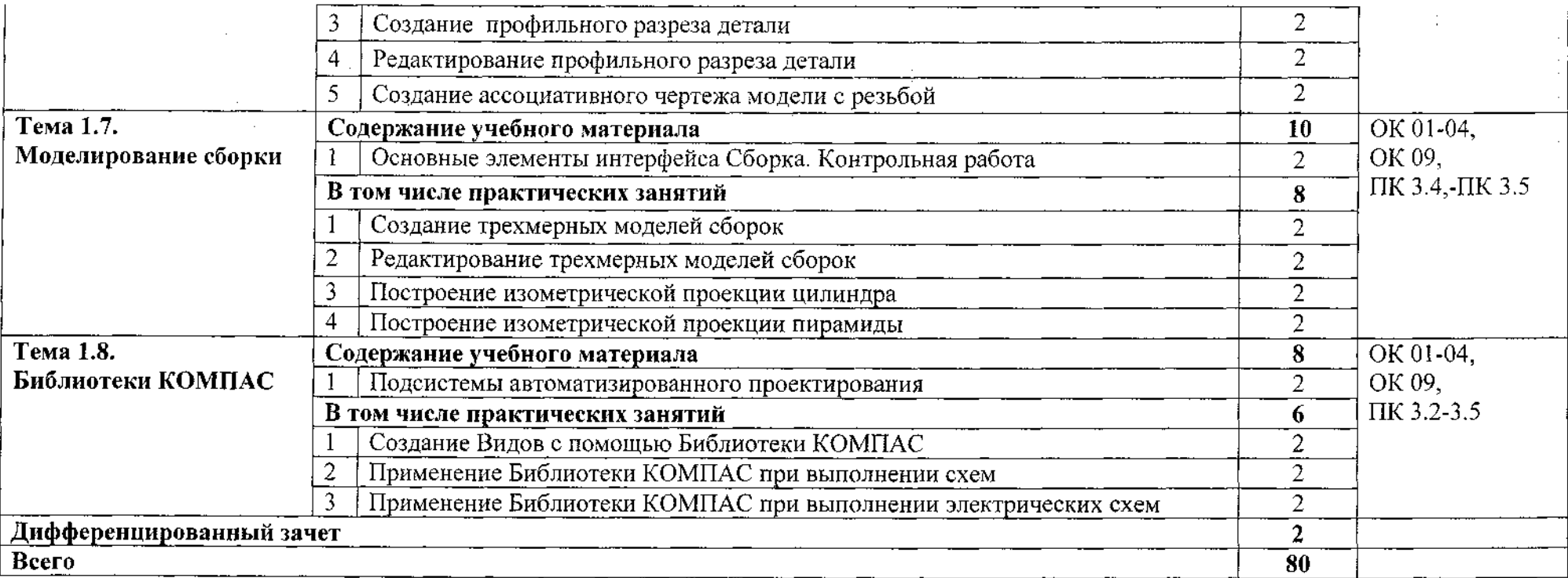

 $\overline{\phantom{a}}$ 

## **3. УСЛОВИЯ РЕАЛИЗАЦИИ РАБОЧЕЙ ПРОГРАММЫ УЧЕБНОЙ ДИСЦИПЛИНЫ**

#### **3.1 Материально-техническое обеспечение**

Для реализации программы учебной дисциплины имеется учебный кабинет «Информационные технологии в профессиональной деятельности и автоматизации технологических процессов».

Оборудование учебного кабинета:

- компьютеризированное рабочее место преподавателя;

компьютеризированные рабочие места обучающихся базовой комплектацией, объединенные в единую сеть с выходом в Интернет;

- наглядные пособия;

- учебно-методический комплекс по дисциплине.

Технические средства обучения:

- лицензионное программное обеспечение: операционная система Windows, KOMTIAC-3D, КОМПАС-ГРАФИК;

- основные прикладные программы: текстовый редактор, электронные таблицы, система управления базами данных, программа разработки презентаций, средства электронных коммуникаций, интернет-браузер, справочно-правовая система;

- сетевое оборудование;

- экран;

- мультимедийный проектор;

- принтер лазерный (сетевой);

- источник бесперебойного питания;

- сканер.

## **3.2 Информационное обеспечение обучения Основные источники:**

1. Селезнев, В. А. Компьютерная графика : учебник практикум для среднего профессионального образования / В. А. Селезнев, С. А. Дмитроченко. — 2-е изд., испр. доп. — Москва : Издательство Юрайт, 2020. — 218 с. — (Профессиональное образование). — ISBN 978-5-534-08440-5. — Текст : электронный // ЭБС Юрайт [сайт]. — URL: https[://urait.ru/bcode/47](://urait.ru/bcode/471213)1213

#### **Дополнительные источники:**

2. Инженерная 3D-компьютерная графика в 2 т. Том 1 : учебник и практикум для среднего профессионального образования / А. Л. Хейфец, А. Н.

Логиновский, И. В. Буторина, В. Н. Васильева ; под редакцией А. Л. Хейфеца. — 3-е изд., перераб. доп. — Москва : Издательство Юрайт, 2020. — 328 с. — (Профессиональное образование). — ISBN 978-5-534-07976-0. — Текст : электронный ЭБС Юрайт [сайт]. — URL: <https://urait.ru/bcode/474777>

3. Инженерная 3D-компьютерная графика в 2 т. Том 2 : учебник и практикум для среднего профессионального образования / А. Л. Хейфец, А. Н. Логиновский, И. В. Буторина, В. Н. Васильева ; под редакцией А. Л. Хейфеца. — 3-е изд., перераб. доп. — Москва : Издательство Юрайт, 2020. — 279 с. — (Профессиональное образование). — ISBN 978-5-534-07974-6. — Текст : электронный // ЭБС Юрайт [сайт]. — URL: <https://urait.ru/bcode/474778>

4. Инженерная компьютерная графика : учебник практикум для среднего профессионального образования / Р. Р. Анамова [и др.] ; под общей редакцией С. А. Леоновой, Н. В. Пшеничновой. — Москва : Издательство Юрайт, 2020. — 246 с. — (Профессиональное образование). — ISBN 978-5-534- 02971-0. — Текст : электронный // ЭБС Юрайт [сайт]. — URL: [https://urait.ru/bcode/47](https://urait.ru/bcode/471039)1039

# **4. КОНТРОЛЬ ОЦЕНКА РЕЗУЛЬТАТОВ ОСВОЕНИЯ УЧЕБНОЙ ДИСЦИПЛИНЫ**

Контроль и оценка результатов освоения учебной дисциплины осуществляется преподавателем в процессе проведения практических занятий, тестирования, а также выполнения обучающимися контрольной работы.

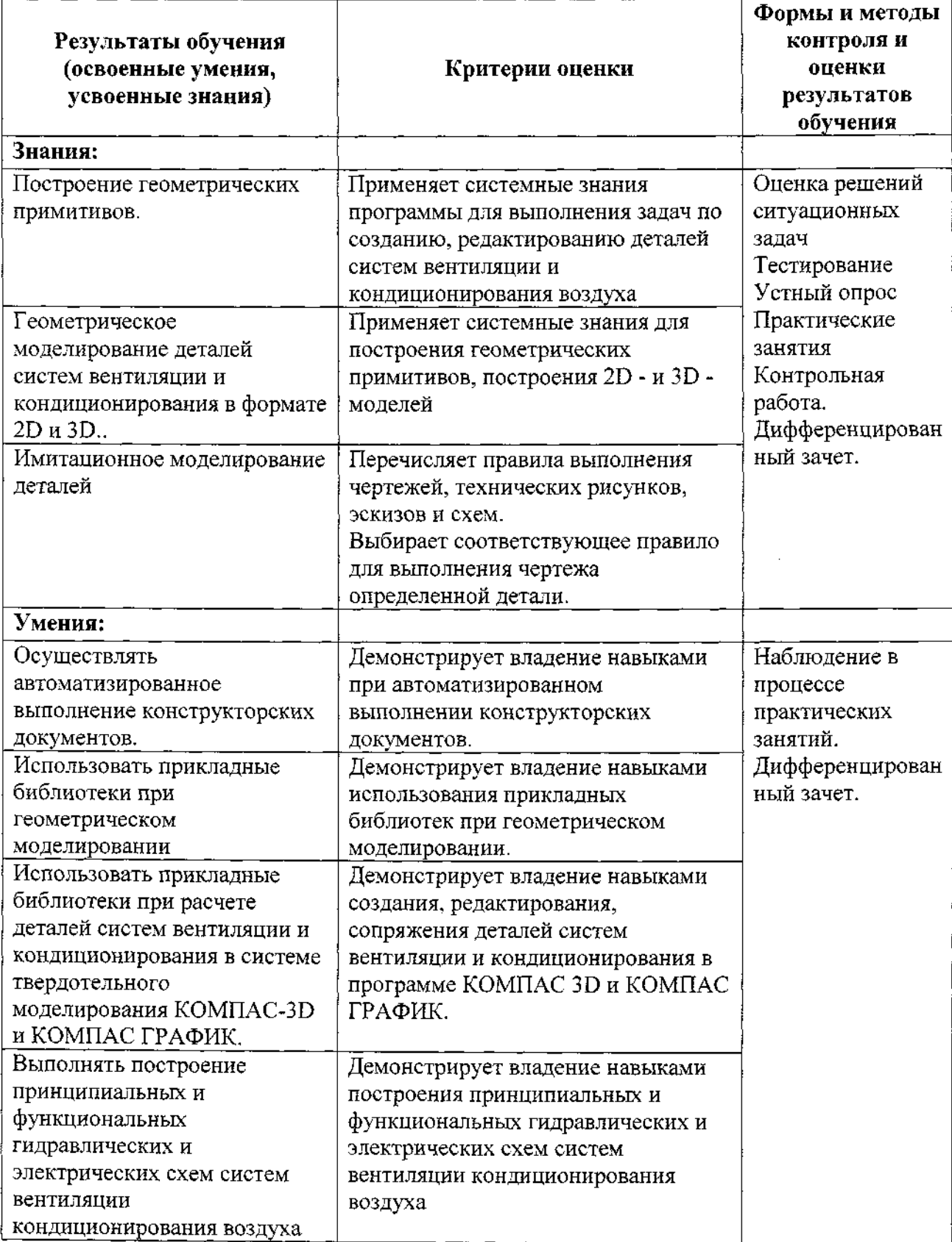

# **Лист дополнений изменений, внесенных рабочую программу**

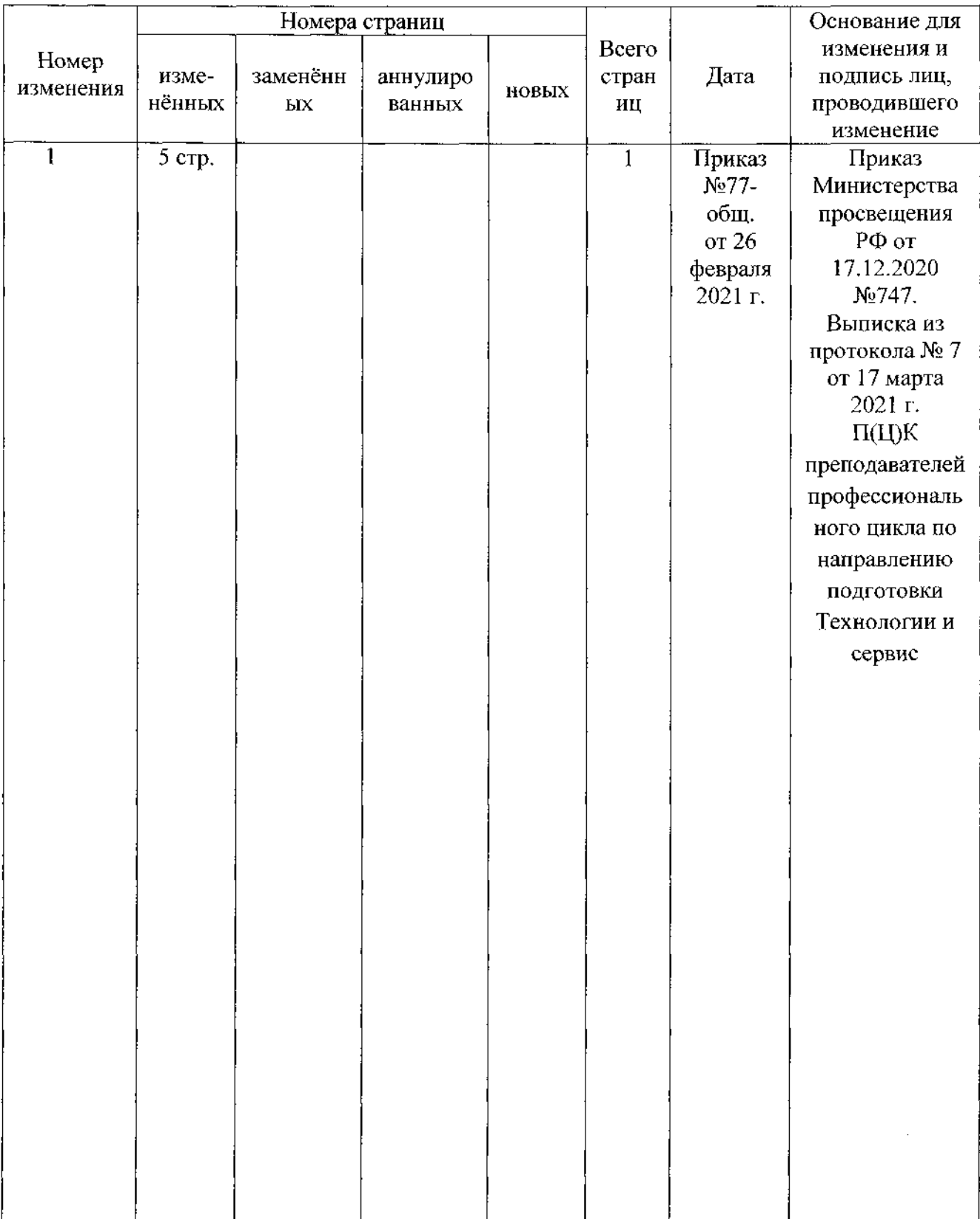

### **Выписка из протокола 7 заседания П(Ц)К преподавателей профессионального цикла по направлению подготовки Технологии сервис.**

17.03.2021 г.

Присутствовали:

Орлова Л.А., Борзенкова Л.Н, Беляева Л.В., Глазкова Е.А., Кладов Д.Б., Черникова Л.А.

Повестка дня:

1. Об изменениях в рабочих программах и фонде оценочных средств.

#### Слушали:

Борзенкову Л.Н. об изменениях в рабочей программе по специальности 15.02.13 Техническое обслуживание и ремонт систем вентиляции и кондиционирования ОП.10 Компьютерная графика и прикладное программное обеспечение фонде оценочных средств ОК 06. изложить в следующей редакции: «ОК 06. Проявлять гражданскопатриотическую позицию, демонстрировать осознанное поведение на основе традиционных общечеловеческих ценностей, применять стандарты антикоррупционного поведения»;

ОК.11 изложить в следующей редакции: «ОК11. Использовать знания по финансовой грамотности, планировать предпринимательскую деятельность профессиональной сфере.»

### Постановили:

1. Утвердить изменения в рабочей программе и фонде оценочных средств ОП.10 Компьютерная графика и прикладное программное обеспечение.

Принято единогласно.

Председатель П(Ц)К  $\beta$  Л.Н. Борзенкова

- использование прикладных библиотек при геометрическом моделировании;

- использование прикладных библиотек при расчете деталей систем вентиляции кондиционирования системе твердотельного моделирования KOMПAC-3D и KOMПAC ГРАФИК;

выполнение построения принципиальных функциональных  $\blacksquare$ гидравлических электрических схем систем вентиляции  $\mathbf{H}$ кондиционирования воздуха.

результате освоения дисциплины обучающийся должен обладать следующими компетенциями:

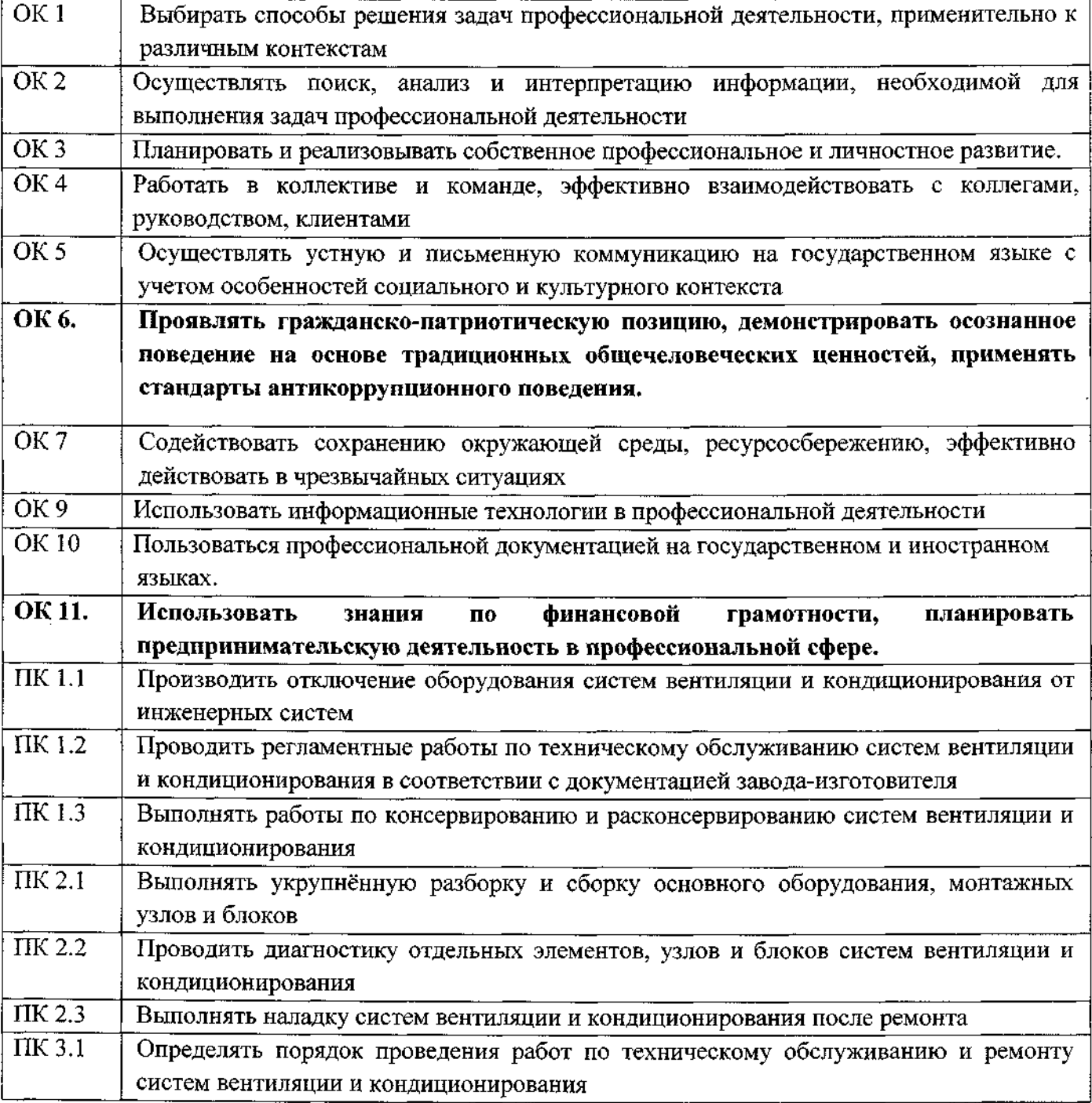